## **11. Doplň a vybarvi**

Použij slovník nebo překladač v počítači. Zvládneš to!

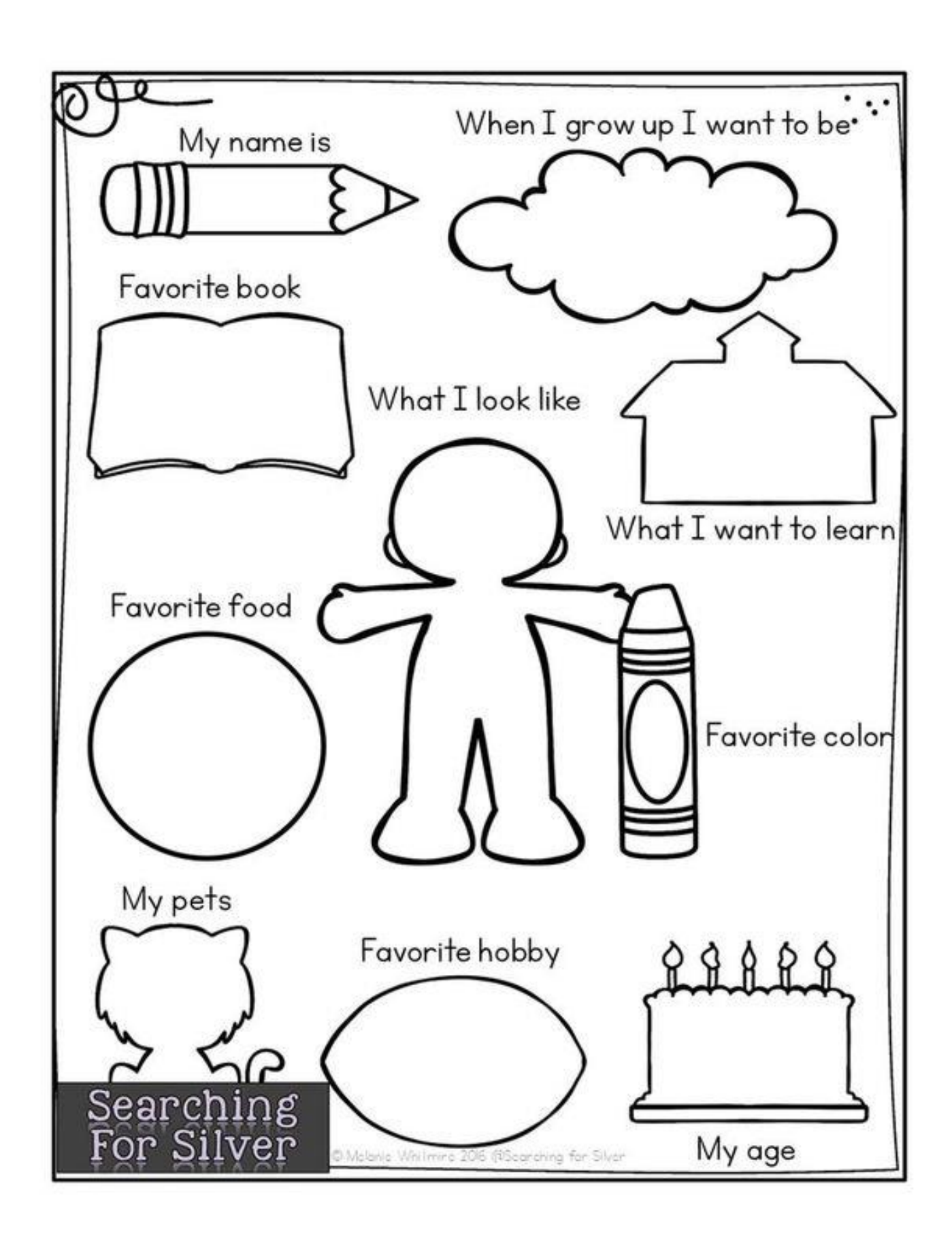